Updated as at Feb 2021

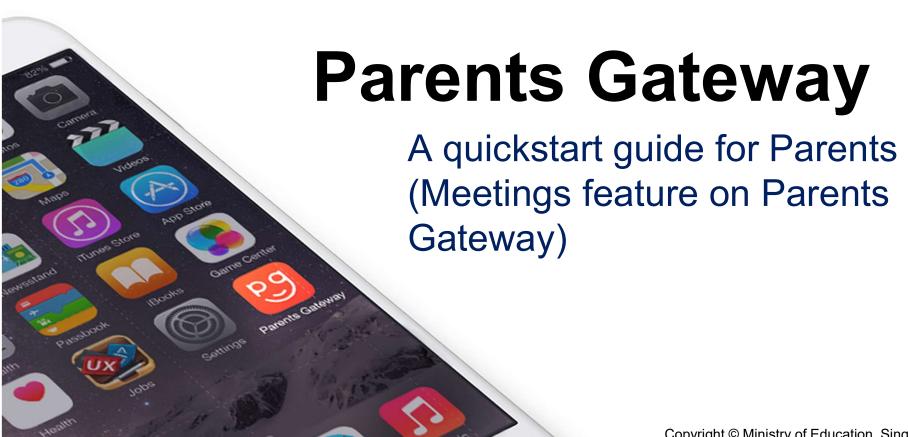

### Meetings feature on Parents Gateway App (Booking not open)

### **Meetings feature on PG App (Booking Close)**

First, please ensure that you have downloaded and installed the latest version of the Parents Gateway

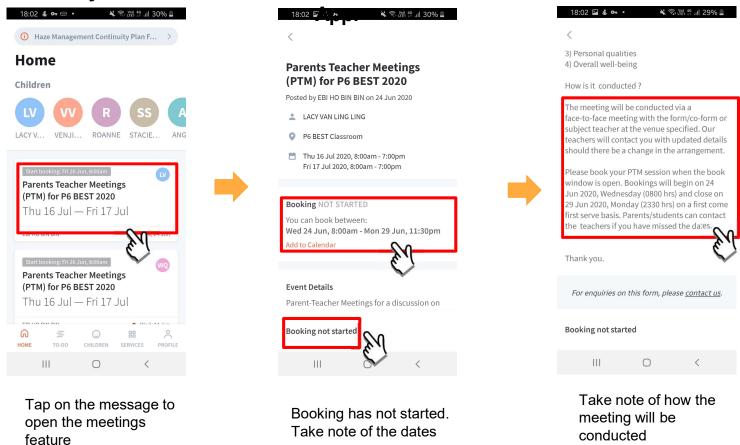

## Meetings feature on Parents Gateway App (Booking open)

### Meetings feature on PG App (Booking Open)

First, please ensure that you have downloaded and installed the latest version of the Parents Gateway

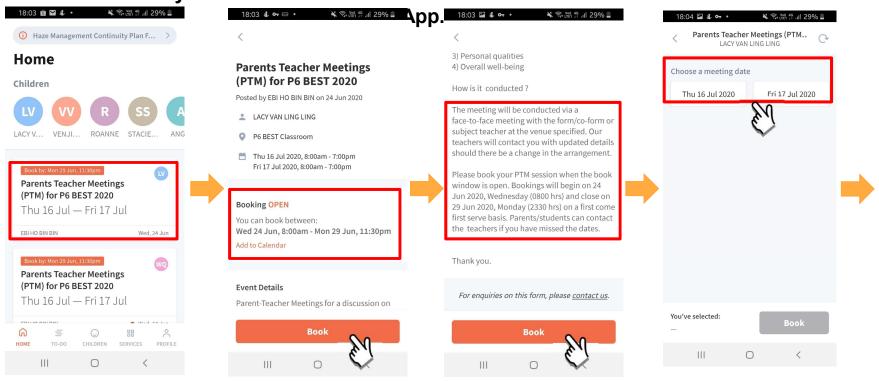

Tap on the message to open the meetings feature

Booking is open. Tap on BOOK to start.

Tap on **BOOK** to start.

Tap on the date that you are available

### Meetings feature on PG App (Booking Open)

First, please ensure that you have downloaded and installed the latest version of the Parents Gateway

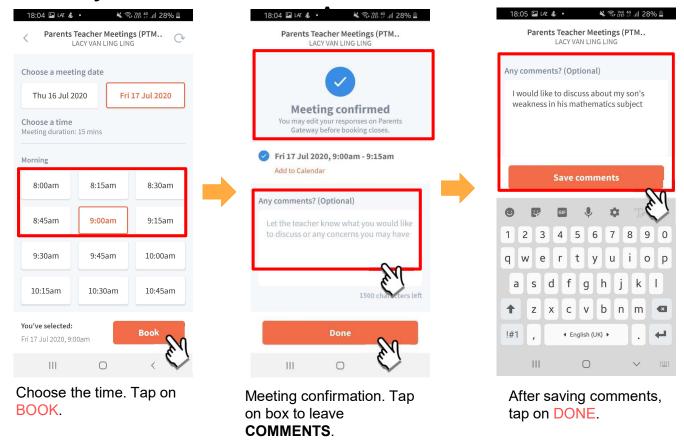

# Meetings feature on Parents Gateway App (Add to Calendar)

### **Meetings feature on PG App (Add to Calendar)**

First, please ensure that you have downloaded and installed the latest version of the Parents Gateway

App. 18:05 🖬 LAZ 💰 • 🔾 🛜 [tre] 👯 .ill 28% 🖺 **Parents Teacher Meetings** (PTM) for P6 BEST 2020 Posted by EBI HO BIN BIN on 24 Jun 2020 LACY VAN LING LING P6 BEST Classroom Thu 16 Jul 2020, 8:00am - 7:00pm Fri 17 Jul 2020, 8:00am - 7:00pm Your Appointment Details Fri 17 Jul 2020, 9:00am - 9:15am I would like to discu weakness in his math View/Edit Change 0

Tap on Add to Calendar

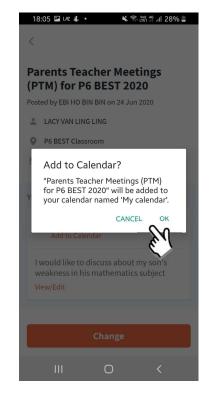

Tap on OK or Cancel

## Meetings feature on Parents Gateway App (Change Booking)

### **Meetings feature on PG App (Change Booking)**

First, please ensure that you have downloaded and installed the latest version of the Parents Gateway

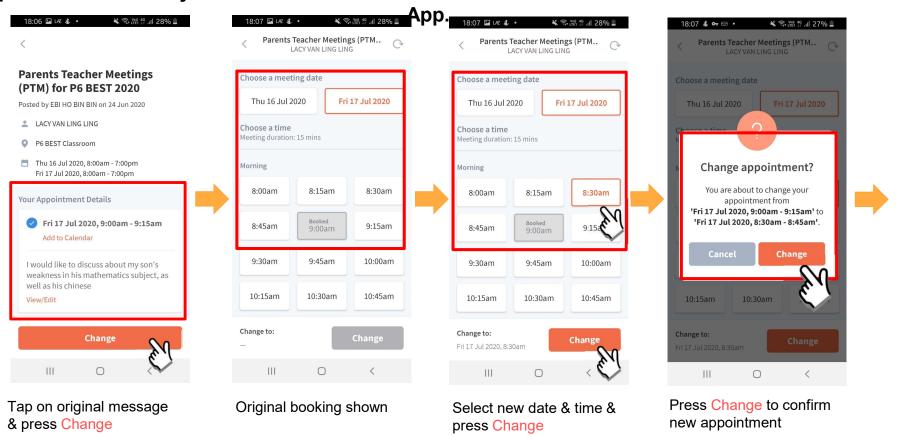

### Meetings feature on PG App (Change Booking)

First, please ensure that you have downloaded and installed the latest version of the Parents Gateway

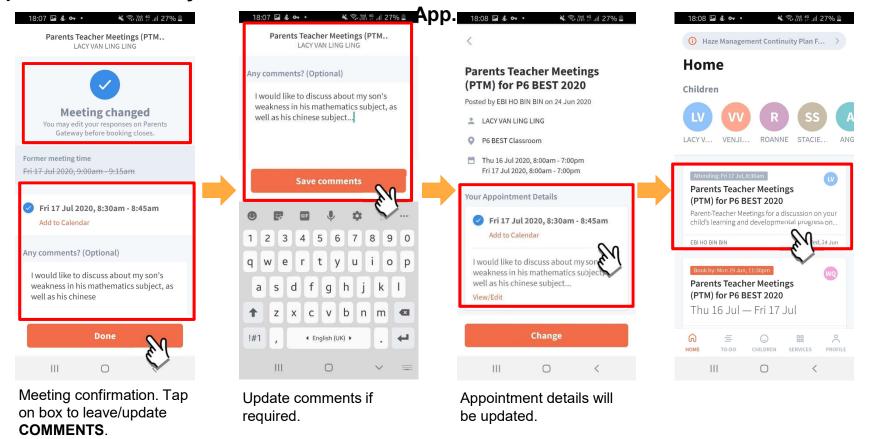

## Meetings feature on Parents Gateway App (Edit Comments)

### **Meetings feature on PG App (Editing Comments)**

First, please ensure that you have downloaded and installed the latest version of the Parents Gateway

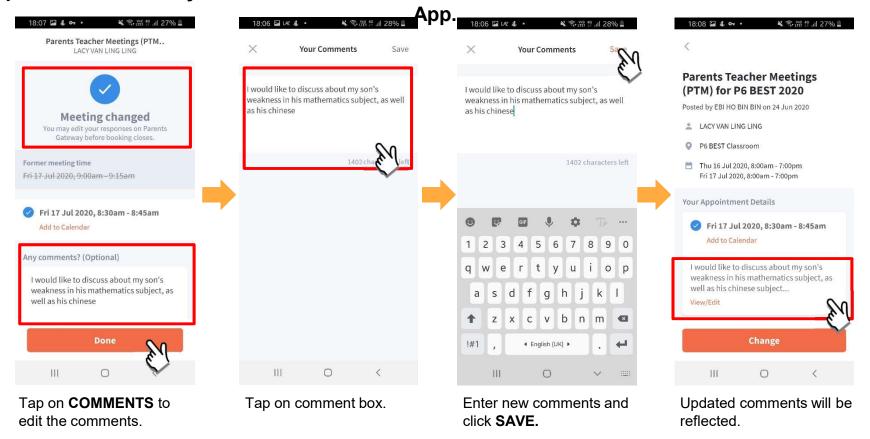

 $\label{lem:copyright of Education} \mbox{Copyright } \mbox{\o Ministry of Education, Singapore.}$ 

### Thank You